# **MAPS™ MAP Protocol Emulator**

(Mobile Application Part Protocol Emulator over IP/TDM/ATM)

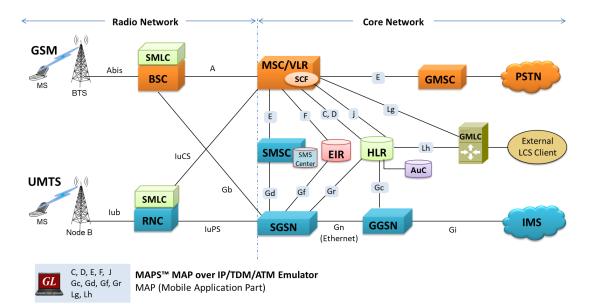

### Overview

The **Mobile Application Part (MAP)** is an GSM protocol which provides application layer services to the various nodes in GSM and UMTS networks. MAP can be transported using 'traditional' SS7 protocols carried by Message Transfer Protocol (MTP) in TDM/ATM (T1 and E1) or by M2PA, M3UA, and M2UA User Adaption layer in IP using SIGTRAN.

MAPS<sup>™</sup> MAP (Message Automation & Protocol Simulation) product is used to emulate all the GSM and UMTS MAP interfaces. GL's MAPS<sup>™</sup> is an advanced and versatile protocol simulator/tester that can emulate a variety of protocols It supports various procedures across the MAP interfaces including GPRS Location Update, MT and MO SMS, Location Update, MAP Authentication, Routing Information, Remote User Status, and Check IMEI Status. Additional features includes error tracking, regression testing, conformance testing, load testing and call generation.

MAPS<sup>™</sup> MAP ATM uses SSCOP server for establishing SSCOP links over which MAP signaling will be carried further for making calls. SSCOP Server is GL's WCS based server module and provides SSCOP, and AAL5 layer services. MAPS<sup>™</sup> MAP ATM internally uses AAL5 Traffic Generator for traffic generation. Various traffic types like Tone, Digits and File playback are supported.

MAPS<sup>™</sup> MAP (MTP2/ATM) is enhanced to emulate Location Services (LCS) over Lg and Lh interfaces connecting GMLC <-> MSC and GMLC <-> HLR entities. Supported LCS procedures includes Provide Subscriber Location, Subscriber Location Report, and Routing Info for LCS, as per 3GPP specifications.

For more information, please visit <u>MAPS<sup>™</sup> MAP Emulator</u> webpage.

### **Main Features**

- MAP protocol simulation over IP/TDM/ATM.
- Emulator can be configured as MSC/VLR, RNC, HLR, EIR, SMSC, SGSN, GMLC and GGSN entities to emulate C, D, E, F interfaces in the GSM network and Gc, Gd, Gf, and Gr in the UMTS network.
- User-friendly GUI for configuring the MAP signaling links over IP and TDM.
- Access to all M2PA, M2UA, MTP3, M3UA, SCCP, and MAP R4 protocol fields such as TMSI, IMSI, MCC, MNC, MSIN, CCBS and more.
- Ready scripts for GPRS Location Update, MT and MO SMS, Location Update, MAP Authentication, Routing Information, Remote User Status, and Check IMEI Status procedures
- Emulates Location Service (LCS) between GMLC, MSC, and HLR entities over Lg and Lh interfaces.

*GL Communications Inc.* 

818 West Diamond Avenue - Third Floor, Gaithersburg, MD 20878, U.S.A (Web) <u>www.gl.com</u> - (V) +1-301-670-4784 (F) +1-301-670-9187 - (E-Mail) <u>info@gl.com</u>

# **MAP Supported Interfaces and Elements**

| Interface | Elements             | Purpose                                                                                                    | TDM/ATM<br>(T1/E1) | IP           |
|-----------|----------------------|----------------------------------------------------------------------------------------------------|--------------------|--------------|
| В         | MSC-VLR              | Generally an internal interface within the MSC. Used whenever the MSC needs access to data regarding a MS located in its area.                                                               | $\checkmark$       | $\checkmark$ |
| С         | MSC-HLR              | MSC server interrogates the HLR for routing information of a subscriber for a call or SMS directed to that subscriber                                                                        |                    | $\checkmark$ |
| D         | VLR-HLR              | Used to exchange data related to the current location of a mobile station and to the management of that subscriber                                                                           | $\checkmark$       | $\checkmark$ |
| E         | MSC-GMSC<br>MSC-SMSC | Exchange of handover data between two adjacent MSCs for the purpose of seamless call and message flow                                                                                        | $\checkmark$       | $\checkmark$ |
| F         | MSC-EIR              | Used by the EIR to verify the status of the IMEI retrieved from the Mobile Station                                                                                                    | $\checkmark$       | $\checkmark$ |
| G         | VLR-VLR              | Used to update a new VLR with IMSI and authentication info from old VLR, when a mobile subscriber moves from one VLR area to another (not shown in the diagram)                              | ~                  | ~            |
| Н         | HLR-AuC              | HLR requests for authentication and ciphering data from the AuC for a Mobile Subscriber.                                                                                                    | $\checkmark$       | $\checkmark$ |
| Gc        | GGSN-HLR             | Used by the GGSN to retrieve information about the location and supported services for a mobile subscriber for packet data services (GPRS, etc.)                                             | $\checkmark$       | $\checkmark$ |
| Gr        | SGSN-HLR             | Used to exchange data related to the current location and management of a Mobile Subscriber (MS) and Mobile Equipment (ME)                                                                   | $\checkmark$       | $\checkmark$ |
| Gf        | SGSN-EIR             | Used by the EIR to verify the status of the IMEI retrieved from the Mobile Station.                                                                                                    | $\checkmark$       | $\checkmark$ |
| Gd        | SGSN-SMSC            | Used to transfer SMS over GPRS.                                                                                                    | $\checkmark$       | $\checkmark$ |
| Lg        | MSC<br>GMLC          | Used in location services between MSC and GMLC to provide subscriber location and related report                                                                                             |                    | $\checkmark$ |
| Lh        | GMLC<br>HLR          | Used in location services between the GMLC and the HLR to retrieve the routing information needed for routing a location service request to the servicing VMSC, SGSN, MME or 3GPP AAA server |                    | $\checkmark$ |

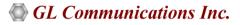

### **Testbed Setup Configuration**

Test Bed setup is provided to establish communication between MAPS<sup>™</sup> MAP over IP/TDM/ATM with the DUT.

MAPS<sup>™</sup> MAP allows users to configure SCTP layer (over IP) and MTP2/ATM layer (over TDM) parameters. Once the testbed setup is configured properly, MAP messages can be transmitted and received over configured layers.

The Testbed configuration includes parameter settings such as Source and Destination node configurations such as IP addresses, Port, Point Code, and Subsystem Number.

Default profile is used to configure MAPS<sup>™</sup> MAP with HLR, MSC, SMSC, SGSN, and other supported interface end-user parameters.

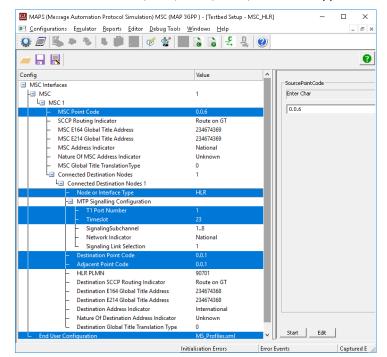

Testbed Setup for MAPS<sup>™</sup> MAP over TDM

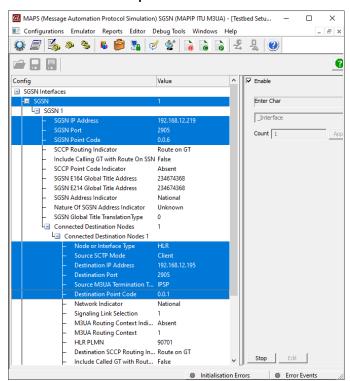

Testbed Setup for MAPS<sup>™</sup> MAP over IP

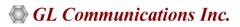

### **Pre-processing Tools**

**PROFILE EDITOR** - This feature allows loading profile to edit the values of the variables using GUI, replacing the original value of the variables in the message template.

An XML file defines a set of multiple profiles with varying parameter values that allow users to configure call instances in call generation and to receive calls.

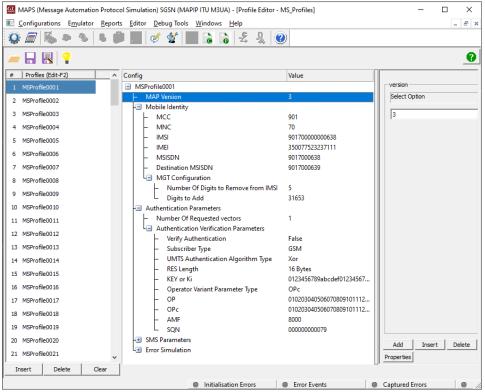

**Profile Editor** 

**SCRIPT EDITOR** - The script editor allows the user to create / edit scripts and access protocol fields as variables for the message template parameters. The script uses pre-defined message templates to perform send and receive actions.

|          | ditor - [C:\Program Files\GL Communications Inc\Octal Xpress T1 Analyzer\MAPS\MAP\3GPP\MSC\ATM\Scripts\UpdateLocationArg_MSCVLR.gIs] |    | ×        |
|----------|----------------------------------------------------------------------------------------------------|----|----------|
| File     | view Edit Shortcuts Tools Help                                                                                                    | -  | 5,       |
| ງ 🚅      |                                                                                                    |    |          |
|          |                                                                                                    |    |          |
| ₫ /      | VpdateLocationArg_MSCVLR                                                                                                    | ⊳× |          |
| 1        | ///This service is used by the VLR to update the location information stored in the HLR.///                                          | ^  |          |
| 2        | ///VLR<>HLR///                                                                                                    |    | 1 3      |
| 4        | /// This Script Initiates Location Update procedure ///                                                                              |    |          |
| 5        | ///Initialization ///                                                                                                    |    | - 1      |
| 6        | /// Initialization ///                                                                                                    |    |          |
| 7        |                                                                                                    |    |          |
| 8        | KevIdentifier:imsi;                                                                                                    |    |          |
| 9        | MsgHandler : "MapMsgHandler";                                                                                                    | =  | - 11     |
| 10       | ReportEvent (MAPScript = "Running");                                                                                                 |    |          |
| 11       | MsgSeqCount=0;                                                                                                    |    |          |
| 12       | DestinationNode = "HLR";                                                                                                    |    |          |
| 13       | goto "InitVariables";                                                                                                    |    |          |
| 14       | if (_SSNType == "Custom")                                                                                                    |    |          |
| 15       | CalledSSN = \$_cHLRSSN;                                                                                                    |    |          |
| 16       | CallingSSN = \$_cVLRSSN;                                                                                                    |    |          |
| 17       | else                                                                                                    |    |          |
| 18<br>19 | CalledSSN = \$_dHLRSSN;<br>CallingSSN = \$_dVLRSSN;                                                                                  |    |          |
| 20       | callingssn = ;_avLKSSN;<br>endif                                                                                                    |    |          |
| 21       | entii<br>goto "GetHGT";                                                                                                    |    |          |
| 22       | Goldedddress = SNGT;                                                                                                    |    |          |
|          | VLRGTAddress=ScallingAddress;                                                                                                    |    |          |
|          | MSCGTAddress=\$CallingAddress;                                                                                                    |    |          |
| 25       | CalledNP=7;                                                                                                    |    |          |
| 26       | <pre>AppCxt =\$ networkLocUpCxt;</pre>                                                                                               |    |          |
| 27       | <pre>goto "Get Application Context Name":version , AppCxt;</pre>                                                                     |    |          |
| 28       | send HsgDir \$"AddRemove.gls" "updateLocationArg" "updateLocationArgImport","DlgReq","TCAPBegin","SCCP","MTP3                        |    |          |
| 29       | <pre>starttimer UpdateLocationTimer _mTimeOut msec;</pre>                                                                            |    |          |
| 30       | Status="Location Update Message sent" ;                                                                                              |    |          |
| 31       | EventLog ("Location Update Message sent");                                                                                           |    |          |
| 32       | MessageType = "updatLocationArg";                                                                                                    |    |          |
|          | <pre>ReportEvent (RequestSent = MessageType); MsgDirection = "-&gt;";</pre>                                                          |    |          |
| 34<br>35 | MsgDurection = "->";<br>goto "GetHadSequence":MessageType.MsgDirection;                                                              | L  |          |
| 20       | C-11-4MD-1.                                                                                                    | ~  | <u>·</u> |
| <        | III III III III III III III III III II                                                                                               | >  |          |
|          |                                                                                                    |    |          |

Script Editor

## 🚳 GL Communications Inc.

### **Pre-processing Tools**

**MESSAGE EDITOR** - With message editor, users can build a template for each protocol message type. The value for each field may be changed in the message template prior to testing. The protocol fields comprises of mandatory fixed parameters, mandatory variable parameters, and optional variable parameters.

| ngs Message E                                                                                                    | Editor - updateLocationArg – 🗖 🗙                                                                                                    |
|----------------------------------------------------------------------------------------------------|----------------------------------------------------------------------------------------------------|
| File View Direction Tools Help                                                                                                    |                                                                                                    |
| 🛎 🖬 🖇 🗙                                                                                                    |                                                                                                    |
| HTP3     SCCP     Mandatory Fixed Parameters     Handatory Variant Parameters     Calling Party Address     Data     Data     Data     Data     Dotional VarParms     MAP R4     MAP Package Type     Begin     Originating ID Value     DialoguePortion     DialoguePortion | UDT unidata = 9<br>UDT unidata = 9<br>UDTS unidata service = 10<br>ED Expedited data = 11<br>EA Expedited data = 11<br>EA Expedited data acknowledgement = 12<br>RSR Reset request = 13<br>RSR Reset request = 13<br>IT Inactivity test = 16<br>XUDT extended unidata = 17 |
| Calling Address                                                                                                    | = 919849088000                                                                                                    |
| Data<br>0024 Parameter length<br>SCCP user data<br>Optional Variable Length Parameters                                                                                                    | = mandatory parameter<br>= 87<br>= x525548031E00916B1E281C060700118605010101A011600F80020;<br>= None                                                                                                    |
| MAP R4 Layer<br>0025 MAP Package Type                                                                                                    | = CHOICE                                                                                                    |
| 0025 Begin<br>0026 Length<br>0027 Originating ID Value                                                                                                    | = CAUCE = TAGO OLIOODO APPL CONST (IMPLICIT SEQUENCE)<br>= 85 (x55)<br>= 7AG OLOOLOOD APPL PRIM (IMPLICIT OctetString)<br>= 3 (x03)                                                                                                    |
| 0029 Value<br>0020 DialoguePortion<br>002D Length                                                                                                    | = 3 (xU3)<br>= x1E x00 x91<br>= TAG 01101011 APPL CONST (IMPLICIT SEQUENCE)<br>= 30 (x1E)                                                                                                    |
| 002E Structured Dialogue                                                                                                    | = TAG 00101000 UNIV CONST EXTERNAL(IMPLICIT SEQUENCE) - 20 (UIC)                                                                                                    |

**Message Editor** 

### **Call Generation and Reception**

In call generation, MAPS<sup>™</sup> is configured for the out going messages, while in call receive mode, it is configured to respond to incoming messages. Tests can be configured to run once, multiple iterations and continuously. Also, allows users to create multiple entries using quick configuration feature.

The editor allows to run the added scripts sequentially (order in which the scripts are added in the window) or randomly (any script from the list of added script as per the call flow requirements). The test scripts may be started manually or they can be automatically triggered by incoming messages.

| F 📃 [ 🍇 🧆   🥸 🛯 🎯 🗹 🤊                       | Windows Help  | 1               |                                                                                                    |                                                                                                    |                                                                    |                                                                           |                                            |                  |                      | -        |
|---------------------------------------------|---------------|-----------------|----------------------------------------------------------------------------------------------------|----------------------------------------------------------------------------------------------------|--------------------------------------------------------------------|---------------------------------------------------------------------------|--------------------------------------------|------------------|----------------------|----------|
|                                             | 8 66          |                 |                                                                                                    |                                                                                                    |                                                                    |                                                                           |                                            |                  |                      |          |
| No Script Name                              | Profile       | Call Info       | Script Execution                                                                                                    | Status                                                                                                    | Events                                                             | Events Profile                                                            | Result                                     | Total Iterations | Completed Iterations |          |
| 1 UpdateLocationArg_MSCVLR.gls              | MSProfile0004 | 901700000000626 | Start                                                                                                    | Location Update Completed                                                                                                    | None                                                               |                                                                           | Pass                                       | 1                | 1                    |          |
| SendAuthenticationInfoArg_VLR.gls           | MSProfile0005 |                 | Start                                                                                                    |                                                                                                    | None                                                               |                                                                           | Unknown                                    | 1                | 0                    |          |
| AuthenticationFailureArg_MSC.gls            | MSProfile0006 |                 | Start                                                                                                    |                                                                                                    | None                                                               |                                                                           | Unknown                                    | 1                | 0                    |          |
| processUnstructuredSS-RequestArg_MSC.gls    | MSProfile0007 |                 | Start                                                                                                    |                                                                                                    | None                                                               |                                                                           | Unknown                                    | 1                | 0                    |          |
| ReadyForSMArg_VLR.gls<br>PurgeMSArg_MSC gls | MSProfile0008 |                 | Start                                                                                                    |                                                                                                    | None                                                               |                                                                           | Unknown                                    | 1                | 0                    |          |
| PurgeMSArg_MSC.gls                          | MSProfile0009 |                 | Start                                                                                                    |                                                                                                    | None                                                               |                                                                           | Unknown                                    | 1                | 0                    |          |
|                                             |               |                 |                                                                                                    |                                                                                                    |                                                                    |                                                                           |                                            |                  |                      |          |
| Add Delete Insert Refresh                   | Start         | Start All St    | top Stop All                                                                                                    | Abort Abort All                                                                                                    |                                                                    |                                                                           |                                            |                  |                      |          |
|                                             |               |                 |                                                                                                    |                                                                                                    |                                                                    |                                                                           |                                            |                  |                      |          |
| Save Column Width                           |               |                 |                                                                                                    |                                                                                                    |                                                                    |                                                                           |                                            |                  |                      |          |
| MAPS                                        | DU            | п               | 0000 Service Ind                                                                                                    | MTP3 Layer ========                                                                                                    | =                                                                  |                                                                           |                                            |                  |                      | ^        |
| updateLocationAr                            |               |                 | 0000 Priority Co                                                                                                    |                                                                                                    |                                                                    | Priority Cod                                                              | le O                                       |                  |                      |          |
| updateLocationAr                            |               | 11:35:28.771000 | 0000 Sub-service                                                                                                    |                                                                                                    |                                                                    | National Net                                                              |                                            |                  |                      |          |
| insertSubscriberData                        | φra.          |                 | 0001 DPC                                                                                                    |                                                                                                    |                                                                    | 0000010000                                                                |                                            |                  |                      |          |
|                                             | -9            | 11:35:29.358000 | 0002 OPC<br>0004 Signalling                                                                                                    | Link Code                                                                                                    | = 0.0.6(10.<br>= 0001                                              | 000000                                                                    | 0010000)                                   |                  |                      |          |
| insertSubscriberData                        | ies ⊾         | 11:35:29.359000 | Higher Lave                                                                                                    |                                                                                                    |                                                                    |                                                                           | 00545784870                                | 19207001100136   | 544763085462524804   | 00000    |
|                                             | -             | 11:35:29.359000 |                                                                                                    | SCCP Layer                                                                                                    | -                                                                  |                                                                           |                                            |                  |                      |          |
| updateLocationRe                            | 2             | 11:35:29.959000 | 0005 Message Typ                                                                                                    |                                                                                                    |                                                                    | UDT unidata                                                               |                                            |                  |                      |          |
| •                                           |               | 11.00.20.000000 |                                                                                                    | ixed Parameters<br>lass Parameter                                                                                                    | -                                                                  |                                                                           |                                            |                  |                      |          |
|                                             |               |                 | 0006 Class                                                                                                    | inss parameter                                                                                                    | -                                                                  | Class 1                                                                   |                                            |                  |                      |          |
|                                             |               |                 |                                                                                                    | andling (Class 0 and 1 only)                                                                                                    |                                                                    | return messa                                                              | ge on error                                |                  |                      |          |
|                                             |               |                 | 0007 Pointer to                                                                                                    | Wandahama Danamahan                                                                                                    |                                                                    |                                                                           |                                            |                  |                      |          |
|                                             |               |                 |                                                                                                    |                                                                                                    | = Parm0 of:                                                        |                                                                           |                                            |                  |                      |          |
|                                             |               |                 | 0008 Pointer to                                                                                                    | Mandatory Parameter                                                                                                    | = Parml of:                                                        | fset xOC (12                                                              | :)                                         |                  |                      |          |
|                                             |               |                 | 0008 Pointer to<br>0009 Pointer to                                                                                               | Mandatory Parameter<br>Mandatory Parameter                                                                                              | = Parml of:                                                        | fset xOC (12<br>fset x16 (22                                              | :)                                         |                  |                      |          |
|                                             |               |                 | 0008 Pointer to<br>0009 Pointer to<br>Mandatory V                                                                                | Mandatory Parameter                                                                                                    | = Parml of:<br>= Parm2 of:                                         | fset xOC (12<br>fset x16 (22                                              | :)                                         |                  |                      |          |
|                                             |               |                 | 0008 Fointer to<br>0009 Fointer to<br>Mandatory V<br>Called Par<br>000A Farameter                                                | Mandatory Parameter<br>Mandatory Parameter<br>ariable Length Parameters<br>ty Address<br>length                                         | = Parml of:<br>= Parm2 of:<br>=<br>= mandatory<br>= 9              | fset xOC (12<br>fset x16 (22                                              | :)                                         |                  |                      |          |
|                                             |               |                 | 0008 Pointer to<br>0009 Pointer to<br>Mandatory V<br>Called Par<br>000A Parameter<br>Address I                                   | Mandatory Parameter<br>Mandatory Parameter<br>ariable Length Parameters<br>ty Address<br>length<br>ndicators                            | = Parml of:<br>= Parm2 of:<br>=<br>= mandatory<br>= 9<br>=         | fset xOC (12<br>fset x16 (22<br><br>7 parameter                           | 2)<br>2)                                   |                  |                      |          |
|                                             |               |                 | 0008 Pointer to<br>0009 Pointer to<br>Mandatory W<br>Called Par<br>000A Parameter<br>Address I<br>000B Point Co                  | Mandatory Parameter<br>Mandatory Parameter<br>ariable Length Parameters<br>ty Address<br>length<br>ndicators<br>de Indicators           | = Parm1 of:<br>= Parm2 of:<br>=<br>= mandatory<br>= 9<br>=<br>=0   | fset xOC (12<br>fset x16 (22<br>                                          | :)<br>:)<br>: not contair                  | n signalling p   | point code           |          |
|                                             |               |                 | 0008 Pointer to<br>0009 Pointer to<br>Mandatory W<br>Called Par<br>000A Parameter<br>Address I<br>000B Point Co<br>000B SSN Indi | Mandatory Parameter<br>Mandatory Parameter<br>ariable Length Parameters<br>ty Address<br>length<br>ndicators<br>de Indicators           | = Parm1 of:<br>= Parm2 of:<br>=<br>= mandatory<br>= 9<br>=0<br>=1. | fset xOC (12<br>fset x16 (22<br>parameter<br>Address does<br>Address cont | :)<br>:)<br>: not contair<br>:ains subsyst | en number        | point code           | enc v    |
|                                             |               |                 | 0008 Pointer to<br>0009 Pointer to<br>Mandatory W<br>Called Par<br>000A Parameter<br>Address I<br>000B Point Co<br>000B SSN Indi | Handatory Parameter<br>Mandatory Parameter<br>ariable Length Parameters<br>ty Address<br>Length<br>ndicators<br>de Indicators<br>cators | = Parm1 of:<br>= Parm2 of:<br>=<br>= mandatory<br>= 9<br>=0<br>=1. | fset xOC (12<br>fset x16 (22<br>parameter<br>Address does<br>Address cont | :)<br>:)<br>: not contair<br>:ains subsyst | en number        |                      | , enc: v |

**Call Generation** 

## GL Communications Inc.

| Config  | urations Emulator Reports Ec |                           | Message Automation Proto                   | col Simulation) HLR (MAP 3                | GPP ) - [Call Reception]            |                        |                        | - 0 >      |
|---------|------------------------------|---------------------------|--------------------------------------------|-------------------------------------------|-------------------------------------|------------------------|------------------------|------------|
| ) 🗐     | [ 🚳 🗶 🛸 🍘 🛛                  | 🥩 🔮 🔞                     |                                            |                                           |                                     |                        |                        |            |
| r No    | Script Name                  | Call Info                 | Script Execution                           | Status                                    | Events E                            | Events Profile Results |                        |            |
| 1       | SLTM.gls                     | 0.0.1,0.0.6,1             | Stop                                       | MTP3 Active                               | Initiate SLTM                       |                        | Pass                   |            |
| 2       | SCMG.gls                     | 1                         | Stop                                       | Subsystem-Allowed                         | Initiate SST                        |                        | Pass                   |            |
| 3       | UpdateLocationRes_HLR.gls    | 90170000000626            | Completed                                  | Location Update successful                | None                                |                        | Pass                   |            |
| 4       | UpdateLocationRes_HLR.gls    | 90170000000626            | Completed                                  | Location Update successful                | None                                |                        | Pass                   |            |
| Abort   | Abort All                    |                           | Show Records 🗌 Auto                        | Trash Trash                               |                                     |                        |                        |            |
| Save    | Column Width                 |                           |                                            |                                           |                                     |                        |                        |            |
|         | DUT                          | MAPS                      | 0000 Service Indicat                       | 3 Layer ==========<br>or                  | =<br>=0011 SCCP                     |                        |                        | ^          |
|         | updateLoca                   | ationArg                  | 0000 Priority Code<br>0000 Sub-service fie | 14                                        | =00 Priority C<br>= 10 National N   |                        |                        |            |
|         |                              |                           | 0001 DPC                                   | 14                                        | = 0.0.1(0000000100                  |                        |                        |            |
|         | insertSubscrib               | erDataArg 11:34:19.489000 | 0002 OPC                                   |                                           | = 0.0.6(10 0000                     | 00010000)              |                        |            |
|         | insertSubscribe              | erDataBeo                 | 0004 Signalling Link                       |                                           | = 0001 (1)                          |                        | 0110013644763085462524 |            |
|         |                              | 11:34:20.142000           | Higher Layer Da                            | P Laver ========                          | = x098103001609920600               | 1/200545/646/0X520/0   | 0110013644763065462524 | 100400000  |
|         | updateLoca                   | tionRes 11:34:20.151000   | 0005 Message Type                          |                                           | = 00001001 UDT unidat               | a                      |                        |            |
|         |                              | 11:34:20.151000           | nandatory Fixed                            |                                           | -                                   |                        |                        |            |
|         |                              |                           | Protocol Class                             | Parameter                                 | =<br>=0001 Class 1                  |                        |                        |            |
|         |                              |                           |                                            | ing (Class 0 and 1 only)                  | = 1000 return mes                   | sage on error          |                        |            |
|         |                              |                           | 0007 Pointer to Man                        |                                           | = ParmO offset x03 (                | 3)                     |                        |            |
|         |                              |                           | 0008 Pointer to Man                        |                                           | = Parml offset xOC (                |                        |                        |            |
|         |                              |                           | 0009 Pointer to Man                        | datory Parameter<br>ble Length Parameters | = Parm2 offset x16 (                | 22)                    |                        |            |
|         |                              |                           | Called Party A                             |                                           | = mandatory parameter               |                        |                        |            |
|         |                              |                           | 000A Parameter len                         |                                           | = 9                                 |                        |                        |            |
|         |                              |                           | Address Indic                              | ators                                     | =                                   |                        |                        |            |
|         |                              |                           | 000B Point Code I                          |                                           | =0 Address do                       |                        |                        |            |
|         |                              |                           | 000B SSN Indicato<br>000B Global Title     |                                           | =1. Address co                      |                        |                        |            |
|         |                              |                           | 000B Global Title<br>000B Routing Indi     |                                           | =0100 Global tit<br>= .0 Route on G |                        | tion type, numbering p | olan, enc  |
|         |                              |                           | 000B Natl/Intl In                          |                                           | = 1 Address is                      |                        |                        |            |
|         |                              |                           | 000C Subsystem num                         |                                           | = 00000110 HLR                      |                        |                        |            |
|         |                              |                           | Translation                                | Type                                      | = 00000000 unknown                  |                        |                        | ~          |
| <       | _                            |                           | > <                                        |                                           |                                     |                        |                        | >          |
| Scripts | Message Sequence Event       | t Config 🔪 Script Flow 🖊  |                                            |                                           |                                     |                        |                        |            |
|         |                              |                           |                                            |                                           | Error Events                        | Captured Errors        | 😑 Link Status U        | n-1 Down-0 |

## **Call Generation and Reception**

#### **Call Reception**

| Date/Time                 | Captured Events                                       | Call Trace Id  | Script Name                  | Script Id                            |
|---------------------------|-------------------------------------------------------|----------------|------------------------------|--------------------------------------|
| 2015-9-21 11:33:00.240000 | Mtp2LinkStatus: OutOfService :1. Reason:Link Just Ope |                |                              | MTP2                                 |
| 2015-9-21 11:33:00.313000 | Mtp2LinkStatus: InitialAlignment :1                   |                |                              | MTP2                                 |
| 2015-9-21 11:33:08.943000 | Mtp2LinkStatus: AlignedReady :1                       |                |                              | MTP2                                 |
| 2015-9-21 11:33:09.575000 | Mtp2LinkStatus: InService :1                          |                |                              | MTP2                                 |
| 2015-9-21 11:33:09.660000 | MTP3 Initiated                                        | 0.0.6,0.0.1,1  | SLTM.gls                     | ProtScriptId_0_517192883-3525-3492   |
| 2015-9-21 11:33:10.030000 | Stream Id = 1                                         | 0.0.6,0.0.1,1  | SLTM.gls                     | ProtScriptId_0_517192883-3525-3492   |
| 2015-9-21 11:33:10.030000 | MTP3 Initiation Requested                             | 0.0.6,0.0.1,1  | SLTM.gls                     | ProtScriptId_0_517192883-3525-3492   |
| 2015-9-21 11:33:10.031000 | MTP3 Activated                                        | 0.0.6,0.0.1,1  | SLTM.gls                     | ProtScriptId_0_517192883-3525-3492   |
| 2015-9-21 11:33:10.083000 | Subsystem-Status-Test                                 | 1              | SCMG.gls                     | ProtScriptId_1_517202743-3527-3492   |
| 2015-9-21 11:33:10.234000 | MTP3 Activated                                        | 0.0.6,0.0.1,1  | SLTM.gls                     | ProtScriptId_0_517192883-3525-3492   |
| 2015-9-21 11:33:10.333000 | Subsystem-Allowed                                     | 1              | SCMG.gls                     | ProtScriptId_1_517202743-3527-3492   |
| 2015-9-21 11:33:10.662000 | Subsystem-Allowed                                     | 1              | SCMG.gls                     | ProtScriptId_1_517202743-3527-3492   |
| 2015-9-21 11:34:19.105000 | Location Update Message sent                          | 90170000000626 | UpdateLocationArg_MSCVLR.gls | CGProtScriptId_0_517271716-3528-4152 |
| 2015-9-21 11:34:19.847000 | Subscriber Data Inserted in VLR                       | 90170000000626 | UpdateLocationArg_MSCVLR.gls | CGProtScriptId_0_517271716-3528-4152 |
| 2015-9-21 11:34:20.460000 | Location Update Completed                             | 90170000000626 | UpdateLocationArg_MSCVLR.gls | CGProtScriptId_0_517271716-3528-4152 |
| 2015-9-21 11:35:28.771000 | Location Update Message sent                          | 90170000000626 | UpdateLocationArg_MSCVLR.gls | CGProtScriptId_1_517341441-3530-4152 |
| 2015-9-21 11:35:29.359000 | Subscriber Data Inserted in VLR                       | 90170000000626 | UpdateLocationArg_MSCVLR.gls | CGProtScriptId_1_517341441-3530-4152 |
| 2015-9-21 11:35:29.959000 | Location Update Completed                             | 90170000000626 | UpdateLocationArg_MSCVLR.gls | CGProtScriptId_1_517341441-3530-4152 |
|                           |                                                       |                |                              |                                      |
| <                         |                                                       |                |                              |                                      |
| – Save Ever               | nts                                                   |                |                              |                                      |
| <                         | nts                                                   |                |                              |                                      |

**Event Log** 

**GL** Communications Inc.

## **Typical MAP Interface Call Procedures**

Shown below are some of the typical call procedures in GSM MAP over IP/TDM/ATM layers.

Supporting procedures include GPRS Location Update, MT and MO SMS, Location Update, MAP Authentication, Routing Information, Remote User Status, & Check IMEI Status procedures.

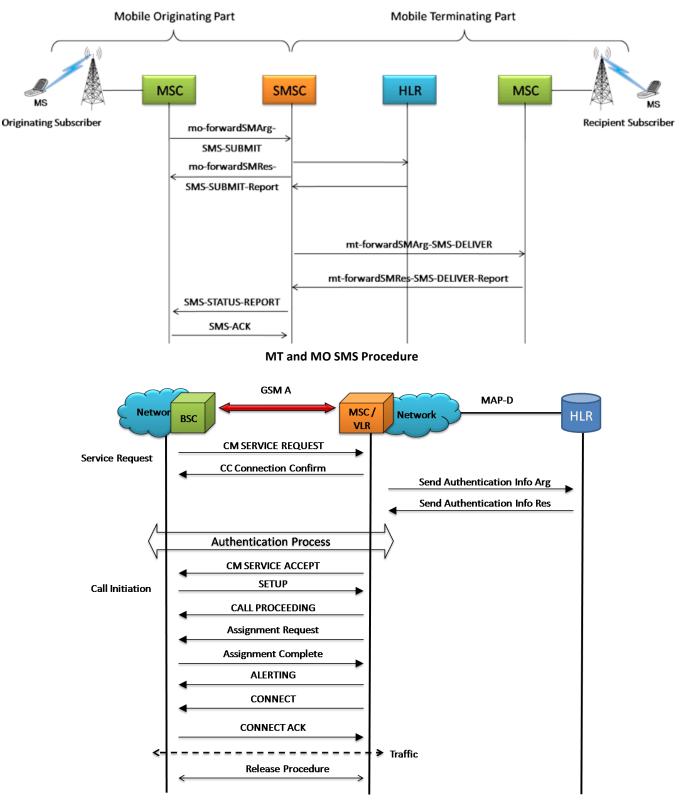

**MAP** Authentication Procedure

## 🌑 GL Communications Inc.

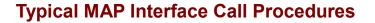

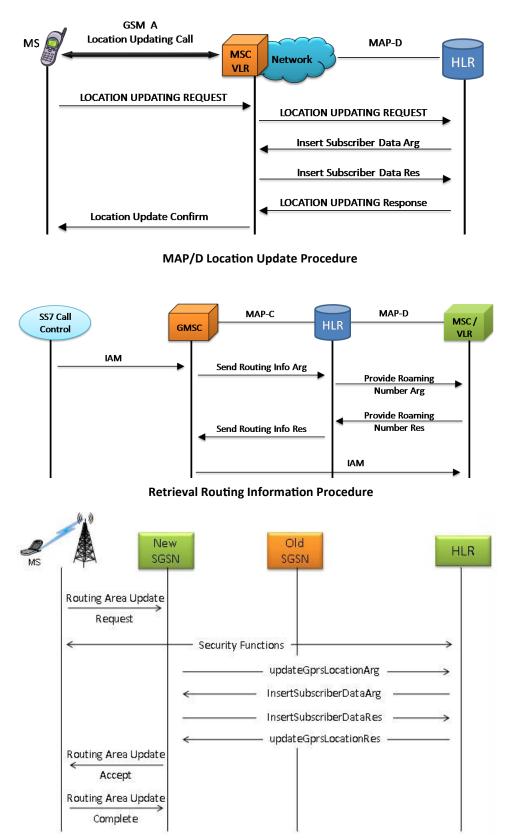

**GPRS Location Update Procedure** 

## 🌑 GL Communications Inc.

#### **Location Services over IP**

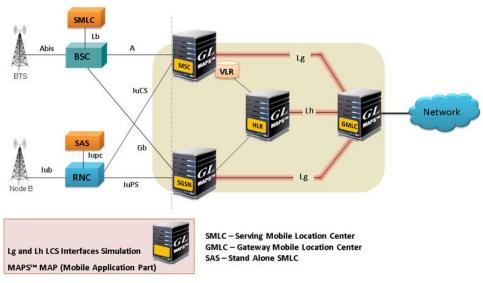

**LCS Network Architecture** 

MAP over IP network also includes LCS specific elements and entities, their functionalities, interfaces, as well as communication messages, necessary to implement the positioning functionality in a cellular network. The LCS architecture follows a client/server model with the gateway mobile location center (GMLC) acting as the server providing information to External LCS Clients.

MS initiated Location Report Procedure is supported over Lg Interface between GMLC and MSC and Network Initiated Location Retrieval Procedure over Lh Interface between GMLC and HLR

## Lg interface:

The Lg interface implements the following Mobile Application Services:

**MAP-Provide-Subscriber-Location** - used by a GMLC to request the location and optionally, velocity, of a target UE; **MAP-Subscriber-Location-Report** – used by a SGSN/MSC to provide the location of a target UE to a GMLC.

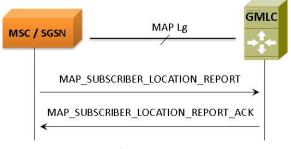

Lg Interface-LCS Procedure

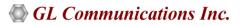

### Lh interface:

The GMLC initiates location requests on behalf of external clients. The E.164 address of the GMLC is provided to an HLR when the GMLC requests a serving MSC address or SGSN address from the HLR for a target MS. The E.164 address of the GMLC is also provided to a serving MSC or SGSN when the GMLC requests the location of a target MS served by this MSC or SGSN

**MAP-SEND-ROUTING-INFO-FOR-LCS**, used by GMLC to retrieve the routing information from HLR, required to route a location service request to the serving VMSC, SGSN, MME or 3GPP AAA server.

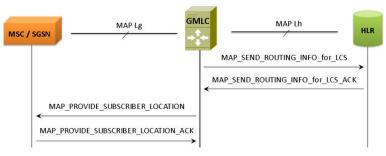

**Network Initiated Location Retrieval Procedure** 

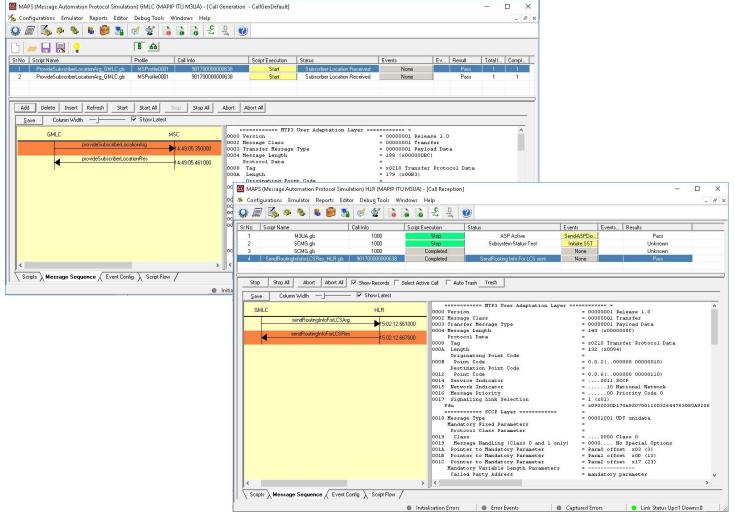

Lg and Lh Interface Call Generation

## 🌑 GL Communications Inc.

## **Supported Protocol Standards**

| MAP            |
|----------------|
| ТСАР           |
| SCCP           |
| MTP3           |
| TDM            |
| MAP            |
| ТСАР           |
| SCCP           |
| MTP3b          |
| SSCOP          |
| AAL5           |
| ATM            |
| Physical Layer |
| MAP over ATM   |

| Supported Protocols | Standard / Specification Used    |  |  |  |  |
|---------------------|----------------------------------|--|--|--|--|
|                     | TDM                              |  |  |  |  |
| MAPR4               | 3GPP TS 29.002 V4.18.0 (2007-09) |  |  |  |  |
| ТСАР                | ANSI T1.114-1996                 |  |  |  |  |
| SCCP                | Q.713, CCITT (ITU-T) Blue Book   |  |  |  |  |
| MTP3                | Q.703, ITU-T Blue Book           |  |  |  |  |
| ATM                 |                                  |  |  |  |  |
| MAPR4               | 3GPP TS 29.002 V4.18.0 (2007-09) |  |  |  |  |
| ТСАР                | ANSI T1.114-1996                 |  |  |  |  |
| SCCP                | Q.713, CCITT (ITU-T) Blue Book   |  |  |  |  |
| MTP3                | Q.703, ITU-T Blue Book           |  |  |  |  |
| SSCOP               | ITU-T Q.2110                     |  |  |  |  |
| MTP3b               | ITU-T Recommendation Q.2210      |  |  |  |  |
| AAL5                | Class C & D (ITU-T I.363.5)      |  |  |  |  |
| ATM                 | ITU-T I.361                      |  |  |  |  |

| MAP  |      |      |     |  |  |
|------|------|------|-----|--|--|
| ТСАР |      |      |     |  |  |
|      |      |      |     |  |  |
| МТ   | TP3  |      | SUA |  |  |
| M2PA | M2UA | M3UA |     |  |  |
| SCTP |      |      |     |  |  |
| IP   |      |      |     |  |  |

| Supported Protocols | Standard / Specification Used    |
|---------------------|----------------------------------|
| MAPR4               | 3GPP TS 29.002 V4.18.0 (2007-09) |
| ТСАР                | ANSI T1.114-1996                 |
| SCCP                | Q.713, CCITT (ITU-T) Blue Book   |
| МТР3                | ITU-T Q.782                      |
| M2PA                | RFC 4165                         |
| M3UA                | RFC 3332                         |
| M2UA                | RFC 3331                         |
| SUA                 | RFC 3868                         |
| SCTP                | RFC 4960                         |

## **Buyer's Guide**

| Item No       | Product Description                              |
|---------------|--------------------------------------------------|
| <u>PKS132</u> | MAPS <sup>™</sup> MAP over IP Protocol Emulation |
| <u>XX694</u>  | MAPS <sup>™</sup> MAP Protocol Emulation         |
|               |                                                  |
| Item No       | Related Software                                 |
| <u>PKS130</u> | MAPS™ SIGTRAN (SS7 over IP)                      |
| <u>PKV105</u> | SIGTRAN Protocol Analyzer                        |
| <u>XX649</u>  | MAPS <sup>™</sup> SS7 Protocol Emulation         |
| <u>XX165</u>  | T1 or E1 UMTS Protocol Analyzer                  |
| <u>PKS140</u> | MAPS™ LTE - S1 Interface                         |

Note: PCs which include GL hardware/software require Intel or AMD processors for compliance.

For more information, please visit signaling and traffic simulator webpage.

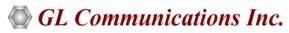

818 West Diamond Avenue - Third Floor, Gaithersburg, MD 20878, U.S.A (Web) <u>www.gl.com</u> - (V) +1-301-670-4784 (F) +1-301-670-9187 - (E-Mail) <u>info@gl.com</u>